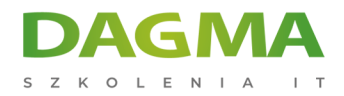

Szkolenie

### **Programowanie w języku JavaScript (ES6+) - Poziom podstawowy**

[Strona szkolenia](https://szkolenia.dagma.eu/szkolenia,catalog,33602/programowanie-w-jezyku-javascript-es6-poziom-podstawowy?utm_source=Promo&utm_medium=PDF&utm_content=P52-1-PDF-tid:33602-date:2025-05-10&utm_campaign=Promo52-1-Training-Description) | [Terminy szkolenia](https://szkolenia.dagma.eu/szkolenia,catalog,33602/programowanie-w-jezyku-javascript-es6-poziom-podstawowy?utm_source=Promo&utm_medium=PDF&utm_content=P52-1-PDF-tid:33602-date:2025-05-10&utm_campaign=Promo52-1-Training-Description) | [Rejestracja na szkolenie](https://szkolenia.dagma.eu/szkolenia,register,step-1,33602/programowanie-w-jezyku-javascript-es6-poziom-podstawowy?utm_source=Promo&utm_medium=PDF&utm_content=P52-1-PDF-tid:33602-date:2025-05-10&utm_campaign=Promo52-1-Training-Description) | [Promocje](https://szkolenia.dagma.eu/promocje?utm_source=Promo&utm_medium=PDF&utm_content=P52-1-PDF-tid:33602-date:2025-05-10&utm_campaign=Promo52-1-Training-Description)

# **Opis szkolenia**

## **Szkolenie wprowadzające w składnię języka JavaScript po zmianach wprowadzonych do specyfikacji EcmaScript 2015 wraz z zmianami języka wprowadzonymi w specyfikacji EcmaScript 2016/2017/2018.**

Zakres szkolenia nie obejmuje budowy stron HTML i stylowania CSS od podstaw.

#### **Wymagania:**

Dla osób znających strukturę dokumentu HTML i składnię stylów CSS przynajmniej w podstawach.

#### **Poziom trudności (od 1 do 5):**

2

### **Korzyści po szkoleniu**

Zapoznanie się z nową składnią oraz możliwościami języka JavaScript po zmianach

Szkolenie i materiały w języku polskim.

D<sub>3</sub>

Adres korespondencyjny: DAGMA Szkolenia IT | ul. Bażantów 6a/3 | Katowice (40-668) tel. 32 793 11 80 | szkolenia@dagma.pl

szkolenia.dagma.eu

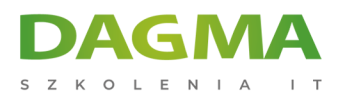

# **Harmonogram szkolenia**

#### **Wprowadzenie do tematyki szkolenia**

- Rola JavaScript w aktualnym Frontend Developer RoadMap
- Środowisko programowania Visual Studio Code
	- **Instalacja**
	- Konfiguracja
	- Instalacja niezbędnych rozszerzeń
	- Skróty klawiaturowe
- Konfiguracja struktury projektu witryny www

#### **Podstawy JavaScript**

- Osadzanie kodu w dokumencie HTML
- Zmienne i stałe deklaracja i konwersja
- Komentarze
- Okna dialogowe
- Typy danych
- **Operatory**
- **Instrukcje warunkowe**
- Instrukcje typu pętle
- Debugowanie kodu z poziomu przeglądarki

#### **Programowanie z użyciem typów i obiektów**

- Funkcje (Function)
- Tablice (Array)
- Daty (Date)
- Wyrażenia regularne (RegEx)
- Math
- Teksty (String, Template strings)
- Liczby
- NaN, Undefined, Null
- Map, Set
- Symbol
- Object
- **Iteratory**
- Generatory

Adres korespondencyjny:

DAGMA Szkolenia IT | ul. Bażantów 6a/3 | Katowice (40-668) tel. 32 793 11 80 | szkolenia@dagma.pl szkolenia.dagma.eu

DAGMA Sp. z o.o. z siedzibą w Katowicach (40-478), ul. Pszczyńska 15 Sąd Rejonowy Katowice-Wschód w Katowicach Wydział VIII Gospodarczy KRS pod numerem 0000130206, kapitał zakładowy 75 000 zł Numer NIP 634-012-60-68, numer REGON: 008173852 DAGMA Sp. z o.o. posiada status dużego przedsiębiorcy w rozumieniu art. 4c ustawy o przeciwdziałaniu nadmiernym opóźnieniom w transakcjach handlowych.

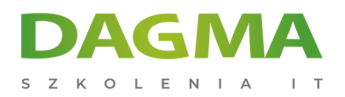

#### **Programowanie Document Object Model (DOM)**

- Metody wyszukujące tagi w dokumencie HTML
- Atrybuty tagów HTML
- Dodawanie i usuwanie tagów z dokumentu HTML
- Praca z zdarzeniami tagów HTML
- Praca z stylami przypisywanymi do tagów HTML

#### **Praca z obiektami Browser Object Model (BOM)**

- Windows,
- **Location,**
- Navigator,
- **Screen,**
- **History**

#### **Praca z formularzami HTML**

- Budowa formularza
- Walidacja danych po stronie HTML
- Walidacja danych po stronie JavaScript
- Rola tokena CSRF w zabezpieczaniu formularza

#### **Programowanie w technologii AJAX**

- Wprowadzenie do technologii asynchronicznych
- Funkcje typu zwrotnego (Callback)
- Formaty transferu danych: JSON, XML, BLOB, i inne
- Użycie obiektu klasy XMLHttpRequest
- Zastosowanie obietnic (Promise)
- Zastosowanie Fetch API
- Składnia async / await

#### **Programowanie z użyciem biblioteki jQuery (opcjonalnie)**

- Instalacja biblioteki i dołączenie do strony
- Obsługa zdarzeń tagów HTML z użyciem jQuery
- Użycie animacji wbudowanych w jQuery (opcjonalnie)
- Użycie technologii AJAX w jQuery

Adres korespondencyjny:

DAGMA Szkolenia IT | ul. Bażantów 6a/3 | Katowice (40-668) tel. 32 793 11 80 | szkolenia@dagma.pl szkolenia.dagma.eu

DAGMA Sp. z o.o. z siedziba w Katowicach (40-478), ul. Pszczyńska 15 Sąd Rejonowy Katowice-Wschód w Katowicach Wydział VIII Gospodarczy KRS pod numerem 0000130206, kapitał zakładowy 75 000 zł Numer NIP 634-012-60-68, numer REGON: 008173852 DAGMA Sp. z o.o. posiada status dużego przedsiębiorcy w rozumieniu art. 4c ustawy o przeciwdziałaniu nadmiernym opóźnieniom w transakcjach handlowych.

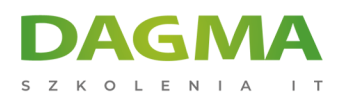

Tagi:

Adres korespondencyjny:

D<sub>3</sub>

DAGMA Szkolenia IT | ul. Bażantów 6a/3 | Katowice (40-668) tel. 32 793 11 80 | szkolenia@dagma.pl szkolenia.dagma.eu

DAGMA Sp. z o.o. z siedzibą w Katowicach (40-478), ul. Pszczyńska 15 Sąd Rejonowy Katowice-Wschód w Katowicach Wydział VIII Gospodarczy KRS pod numerem 0000130206, kapitał zakładowy 75 000 zł Numer NIP 634-012-60-68, numer REGON: 008173852 DAGMA Sp. z o.o. posiada status dużego przedsiębiorcy w rozumieniu art. 4c ustawy o przeciwdziałaniu nadmiernym opóźnieniom w transakcjach handlowych.